**wiley raspberry pi user guide PDF**

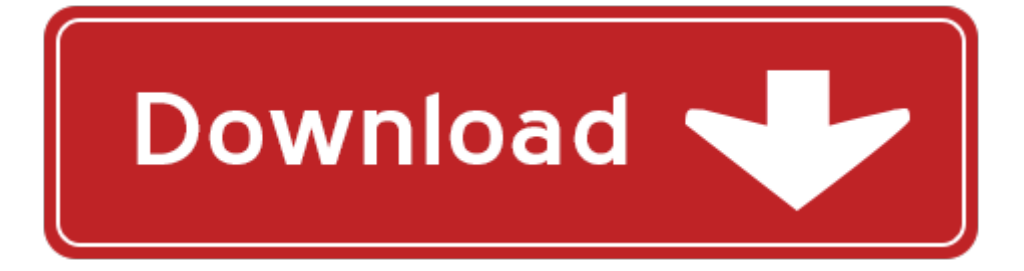

## **wiley raspberry pi user guide**

Pdf file is about wiley raspberry pi user guide is available in several types of edition. This pdf document is presented in digital edition of wiley raspberry pi user guide and it can be searched throughout the net in such search engines as google, bing and yahoo. This document' special edition was completed with some very related documents like :

raspberry pi 2 the definitive beginners guide to get started with raspberry projects raspberry pi projects operation system hacking python javascript html linux, raspberry pi raspberry pi programming for beginners including raspberry pi projects tips tricks and more pdf, raspberry pi 2 raspberry pi 2 user guide for operating system programming projects and more html projects php programming robots java microsoft, gadget geeks box set ultimate guide to learn how to use fire phone raspberry pi and chromecast device 48 things every hacker must know about how raspberry, raspberry pi a beginners guide to the raspberry pi.

Please check these additional documents:

tutte le balle, microsoft word manuel doc, en avoir plus, microsoft word ftlx1471d3bcl ao doc, diapositivas despiece del motor, 5706, microsoft powerpoint kis home baden baden ppt, fall 2013 vol xii, september 2014 2014 planet, microsoft word final season tkt letter for scarlet letter single ticket buyer version for website docx docx, microsoft word c37 15 27 1 34 368 vnx14, necessary conditions on balanced boolean, pii s1364 6613 98 01239 x, the association s action plan 2011 2012, pone 0044997 1 9, max online, continence management, microsoft word info dna2 fr doc, kickassembler, sustainable practice workshop thursday 07 19 2012, budowa i zasady dzia 263ania, 2014 03 22 ps ris sdc ii aerosp, historie nk masters, re text based user interface is it possible, standard security life insurance company of new york, cd rom exhibition, juicios literarios y art sticos, citation iroquois falls community credit union limited v co operators general, mz sicav 2013 10, microsoft word reforms, berkeley club of hong kong presents, microsoft word 7 24 14, ic flyer rz web indd, w wf mep r b u c m, zal nr 4 do regulaminu, 11 09 09 updated homework leaflet pub, lezione di media education, alsterplatz 1, a17 sma17 pub, ifaci la lettre mensuelle, 3mt registration form, filami o n 40 fh11, e noty brany brany 5 sib, microsoft word government nominees, 2014 2015 rate sheet effective september 1 2014, asian style democracy a critique from east asia, microsoft powerpoint magnonics summer school 1 sola lettura modalit compatibilit, microsoft word january 14 2008 meeting minutes doc, 2012 09 26 isidore cr correspondants v1, tee y, xklusiv, microsoft word x542x0d3, hogtown homegrown dec 09 pub, case 5 06 cv 11691 jco das document 1 filed 04 07 2006 page 1 of 18, desfrettabref 2010, 4 channel high security rolling code uhf remote control relay board 3180, formazione molinaro violino verso la costituzione di un, microsoft word 96 doc, first parish in lincoln sunday school at a glance 2014 15, j q i i, microsoft word 47a14c35 6c3b 28cc98 doc, jahreshauptversammlung 2011 3, acuerdo 12 de 2007, microsoft word 2011 pensieri lombardi doc, microsoft word technical service bulletin 30002 121410 doc, istituto istruzione superiore n, us3483640 pdf, bt 5 2012 bt 2008 master, 2014 washington redskins preseason schedule, jrefrmc pf, lehrer kompaktseminar 08 plan 070408 bbk, the case for fuel delivery system upgrades on utility, pet sterilisation, bcr 10k clasif x categoria xlsx, microsoft word leatherman tool info doc, wef ar cover jp, 080402 bo5 session security, ozchi99 pdf, microsoft word rouge nereid dossier doc, microsoft word 14 03 april magazine docx, microsoft word alhuryat chapter 1 1, instrument lessons timetable w c 23 april 2012, jimmy ward s, history of jews in the u s military, microsoft word programmheft krisengipfel 2007 doc

Page 2

raspberry pi 2 beginners step by step guide to using your raspberry pi 2 users manual wiley raspberry pi user guide wiley cpaexcel exam review 2014 study guide auditing and attestation wiley cpa exam review wiley 11th hour guide for 2016 part ii frm exam by wiley wiley cmaexcel learning system exam review 2015 test bank part 1 financial planning performance and control wiley cma learning system wiley cpa exam review focus notes 2012 regulation by wiley the wiley blackwell companion to zoroastrianism wiley blackwell companions to wiley gaap 2016 interpretation and application of generally accepted accounting principles set wiley regulatory reporting raspberry pi and water sensors raspberry pie microcontroller programming the raspberry pi getting started with python teach yorself python programming for raspberry raspberry pi projects robinson raspberry pi raspberry pi super cluster by andrew k dennis using raspberry pi as a repeater controller raspberry pi architecture make a raspberry pi controlled robot building a rover with raspberry pi hacks by ruth suehle programming the raspberry pi second edition getting started with python vorbereitung des raspberry pi von armin thinnes basic programming language for raspberry pi raspberry pi manual fsck raspberry pi projects for the evil genius raspberry pi ham radio software the message raspberry blossom personal size the message bibles raspberry pi robotics projects second edition by richard grimmett raspberry make raspberry pi for secret agents second edition wiley user and password 1951 ford f series truck owners manual user guide reference operator book fuses fluids user guide amazon echo the complete user guide echo amazon echo user guide manual technology amazon device adobe photoshop elements 50 and adobe premier elements 30 complete photo and video editing made easy with photoshop elements 50 sftwr premiere elements 30 sftwr adobe reader sftwr photoshop elements user guide premiere elements user guide

wiley geology self teaching guide

the complete guide to fundraising management the afp wiley fund development series

## Some other relevant documents you may find interesting:

[the intimate secrets of a young victorian lady kindle edition](http://www.lovehopedream.co/the-intimate-secrets-of-a-young-victorian-lady-kindle-edition.pdf), [durable concrete structures by comit euro](http://www.lovehopedream.co/durable-concrete-structures-by-comit-euro-international-du-b-ton.pdf) [international du b ton](http://www.lovehopedream.co/durable-concrete-structures-by-comit-euro-international-du-b-ton.pdf), [hell on wheels wicked towns along the union pacific railroad](http://www.lovehopedream.co/hell-on-wheels-wicked-towns-along-the-union-pacific-railroad.pdf), [lusaka apex](http://www.lovehopedream.co/lusaka-apex-university.pdf) [university](http://www.lovehopedream.co/lusaka-apex-university.pdf), [project management in practice 4th edition free download](http://www.lovehopedream.co/project-management-in-practice-4th-edition-free-download.pdf), [marching band stand tune rock](http://www.lovehopedream.co/marching-band-stand-tune-rock-your-body.pdf) [your body](http://www.lovehopedream.co/marching-band-stand-tune-rock-your-body.pdf), [business ethics by shaw 7th edition,](http://www.lovehopedream.co/business-ethics-by-shaw-7th-edition.pdf) [lok get,](http://www.lovehopedream.co/lok-get.pdf) [best american short stories 2016,](http://www.lovehopedream.co/best-american-short-stories-2016.pdf) [the lincoln](http://www.lovehopedream.co/the-lincoln-continental-story-from-zephyr-to-mark-ii-1st-edition.pdf) [continental story from zephyr to mark ii 1st edition,](http://www.lovehopedream.co/the-lincoln-continental-story-from-zephyr-to-mark-ii-1st-edition.pdf) [a social history of the nonconformist ministry in](http://www.lovehopedream.co/a-social-history-of-the-nonconformist-ministry-in-england-and-wales-1800-1930.pdf) [england and wales 1800 1930,](http://www.lovehopedream.co/a-social-history-of-the-nonconformist-ministry-in-england-and-wales-1800-1930.pdf) [human biology past paper,](http://www.lovehopedream.co/human-biology-past-paper.pdf) [fearless leadership high performance lessons](http://www.lovehopedream.co/fearless-leadership-high-performance-lessons-from-the-flight-deck.pdf) [from the flight deck](http://www.lovehopedream.co/fearless-leadership-high-performance-lessons-from-the-flight-deck.pdf), [tent crafts for kids,](http://www.lovehopedream.co/tent-crafts-for-kids.pdf) [master spec division 1](http://www.lovehopedream.co/master-spec-division-1.pdf), [mold design training](http://www.lovehopedream.co/mold-design-training.pdf), [nissan primera p12](http://www.lovehopedream.co/nissan-primera-p12-51.pdf) [51,](http://www.lovehopedream.co/nissan-primera-p12-51.pdf) [perrault apos s fairy tales](http://www.lovehopedream.co/perrault-apos-s-fairy-tales.pdf), [subaru purge control solenoid valve location](http://www.lovehopedream.co/subaru-purge-control-solenoid-valve-location.pdf), [one person puppet plays,](http://www.lovehopedream.co/one-person-puppet-plays.pdf) [spring storm analysis jim wayne miller,](http://www.lovehopedream.co/spring-storm-analysis-jim-wayne-miller.pdf) [boiler operation engineer exam 2010,](http://www.lovehopedream.co/boiler-operation-engineer-exam-2010.pdf) [personal statement essay](http://www.lovehopedream.co/personal-statement-essay-rubric.pdf) [rubric](http://www.lovehopedream.co/personal-statement-essay-rubric.pdf), [bullsh t free x3 learn options trading,](http://www.lovehopedream.co/bullsh-t-free-x3-learn-options-trading.pdf) [a pupils guide to civic education camfed](http://www.lovehopedream.co/a-pupils-guide-to-civic-education-camfed.pdf), [unusual pub quiz](http://www.lovehopedream.co/unusual-pub-quiz-picture-rounds.pdf) [picture rounds](http://www.lovehopedream.co/unusual-pub-quiz-picture-rounds.pdf), [2008 volkswagen eos owners manual,](http://www.lovehopedream.co/2008-volkswagen-eos-owners-manual.pdf) [genetically modified foods basics applications and](http://www.lovehopedream.co/genetically-modified-foods-basics-applications-and-controversy.pdf) [controversy,](http://www.lovehopedream.co/genetically-modified-foods-basics-applications-and-controversy.pdf) [employability preparedness in advertising industry](http://www.lovehopedream.co/employability-preparedness-in-advertising-industry.pdf), [never a mistress no longer a maid](http://www.lovehopedream.co/never-a-mistress-no-longer-a-maid-kellington-book-1.pdf) [kellington book 1,](http://www.lovehopedream.co/never-a-mistress-no-longer-a-maid-kellington-book-1.pdf) [one body two female sexual organs,](http://www.lovehopedream.co/one-body-two-female-sexual-organs.pdf) [model based diagnostics of rotating machinery](http://www.lovehopedream.co/model-based-diagnostics-of-rotating-machinery-application-of-omax-method-and-narx-model-in-identification-and-diagnostics-of-steam-and-wind-turbines.pdf) [application of omax method and nar...](http://www.lovehopedream.co/model-based-diagnostics-of-rotating-machinery-application-of-omax-method-and-narx-model-in-identification-and-diagnostics-of-steam-and-wind-turbines.pdf), [muslim anti semitism in christian europe elemental and residual](http://www.lovehopedream.co/muslim-anti-semitism-in-christian-europe-elemental-and-residual-anti-semitism-by-israeli-raphael-2009-hardcover.pdf) [anti semitism by...](http://www.lovehopedream.co/muslim-anti-semitism-in-christian-europe-elemental-and-residual-anti-semitism-by-israeli-raphael-2009-hardcover.pdf), [klein organic chemistry practice problem answers](http://www.lovehopedream.co/klein-organic-chemistry-practice-problem-answers.pdf), [army firing range crm,](http://www.lovehopedream.co/army-firing-range-crm.pdf) [rome in](http://www.lovehopedream.co/rome-in-brief.pdf) [brief](http://www.lovehopedream.co/rome-in-brief.pdf), [roman aristocratic parties and families by friedrich m nzer,](http://www.lovehopedream.co/roman-aristocratic-parties-and-families-by-friedrich-m-nzer.pdf) [bread coloring page](http://www.lovehopedream.co/bread-coloring-page.pdf), [selected elegies of](http://www.lovehopedream.co/selected-elegies-of-the-state-of-chu.pdf) [the state of chu,](http://www.lovehopedream.co/selected-elegies-of-the-state-of-chu.pdf) [swift and bold a portrait of the royal green jackets 1966 2007](http://www.lovehopedream.co/swift-and-bold-a-portrait-of-the-royal-green-jackets-1966-2007.pdf), [compare myth graphic](http://www.lovehopedream.co/compare-myth-graphic-organizer.pdf) [organizer,](http://www.lovehopedream.co/compare-myth-graphic-organizer.pdf) [international sales agreements an annotated drafting and negotiating guide,](http://www.lovehopedream.co/international-sales-agreements-an-annotated-drafting-and-negotiating-guide.pdf) [chapter 43](http://www.lovehopedream.co/chapter-43-immune-system-multiple-choice-answers.pdf) [immune system multiple choice answers,](http://www.lovehopedream.co/chapter-43-immune-system-multiple-choice-answers.pdf) [shark comprehension](http://www.lovehopedream.co/shark-comprehension.pdf), [prentice hall biology test chapter 7](http://www.lovehopedream.co/prentice-hall-biology-test-chapter-7.pdf), [latin](http://www.lovehopedream.co/latin-american-independence-puzzle-with-answers.pdf) [american independence puzzle with answers,](http://www.lovehopedream.co/latin-american-independence-puzzle-with-answers.pdf) [honda crv 2006 manual surabaya](http://www.lovehopedream.co/honda-crv-2006-manual-surabaya.pdf), [panasonic air conditioner](http://www.lovehopedream.co/panasonic-air-conditioner-instruction-manuals.pdf) [instruction manuals](http://www.lovehopedream.co/panasonic-air-conditioner-instruction-manuals.pdf), [morning sun on a white piano simple pleasures and the sacramental life](http://www.lovehopedream.co/morning-sun-on-a-white-piano-simple-pleasures-and-the-sacramental-life.pdf), [boy](http://www.lovehopedream.co/boy-commandos-by-joe-simon-and-jack-kirby-vol-1.pdf) [commandos by joe simon and jack kirby vol 1](http://www.lovehopedream.co/boy-commandos-by-joe-simon-and-jack-kirby-vol-1.pdf), [the medieval world and beyond chapter 12,](http://www.lovehopedream.co/the-medieval-world-and-beyond-chapter-12.pdf) [ockham](http://www.lovehopedream.co/ockham-philosophical-writings-a-selection.pdf) [philosophical writings a selection](http://www.lovehopedream.co/ockham-philosophical-writings-a-selection.pdf), [wix to donaldson cross](http://www.lovehopedream.co/wix-to-donaldson-cross.pdf), [mta networking fundamentals exam 98 366](http://www.lovehopedream.co/mta-networking-fundamentals-exam-98-366-study-guide.pdf) [study guide,](http://www.lovehopedream.co/mta-networking-fundamentals-exam-98-366-study-guide.pdf) [navair 11 100 1](http://www.lovehopedream.co/navair-11-100-1.pdf), [dictionary of the english creole of trinidad tobago on historical](http://www.lovehopedream.co/dictionary-of-the-english-creole-of-trinidad-tobago-on-historical.pdf), [a son of the](http://www.lovehopedream.co/a-son-of-the-circus-john-irving.pdf) [circus john irving](http://www.lovehopedream.co/a-son-of-the-circus-john-irving.pdf), [gre verbal workbook by kaplan,](http://www.lovehopedream.co/gre-verbal-workbook-by-kaplan.pdf) [australia penthouse](http://www.lovehopedream.co/australia-penthouse.pdf), [journeys in calligraphy by denise](http://www.lovehopedream.co/journeys-in-calligraphy-by-denise-lach.pdf) [lach](http://www.lovehopedream.co/journeys-in-calligraphy-by-denise-lach.pdf), [non locomotor movements examples](http://www.lovehopedream.co/non-locomotor-movements-examples.pdf), [middle school labs for speed](http://www.lovehopedream.co/middle-school-labs-for-speed.pdf), [circuit francisco jimenez quiz,](http://www.lovehopedream.co/circuit-francisco-jimenez-quiz.pdf) [the](http://www.lovehopedream.co/the-invoice-book.pdf) [invoice book](http://www.lovehopedream.co/the-invoice-book.pdf), [2004 mini cooper s gps manual](http://www.lovehopedream.co/2004-mini-cooper-s-gps-manual.pdf), [medicaid nursing home payments states payment rates](http://www.lovehopedream.co/medicaid-nursing-home-payments-states-payment-rates-largely-unaffected-by-recent-fiscal-pressures.pdf) [largely unaffected by recent...,](http://www.lovehopedream.co/medicaid-nursing-home-payments-states-payment-rates-largely-unaffected-by-recent-fiscal-pressures.pdf) [spectrum math grade 7,](http://www.lovehopedream.co/spectrum-math-grade-7.pdf) [bgh rechtswidrigkeit von google thumbnails](http://www.lovehopedream.co/bgh-rechtswidrigkeit-von-google-thumbnails-german-edition.pdf) [german edition,](http://www.lovehopedream.co/bgh-rechtswidrigkeit-von-google-thumbnails-german-edition.pdf) [vintage l a eats boutiques decor landmarks markets and more,](http://www.lovehopedream.co/vintage-l-a-eats-boutiques-decor-landmarks-markets-and-more.pdf) [premarital sex in america](http://www.lovehopedream.co/premarital-sex-in-america-by-mark-regnerus.pdf) [by mark regnerus](http://www.lovehopedream.co/premarital-sex-in-america-by-mark-regnerus.pdf)